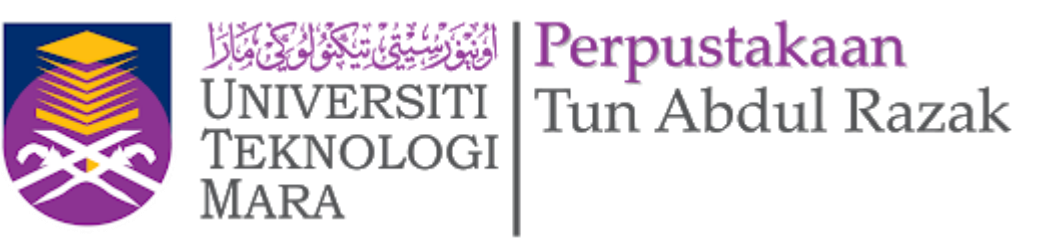

# **eRESOURCES** ACM DIGITAL LIBRARY

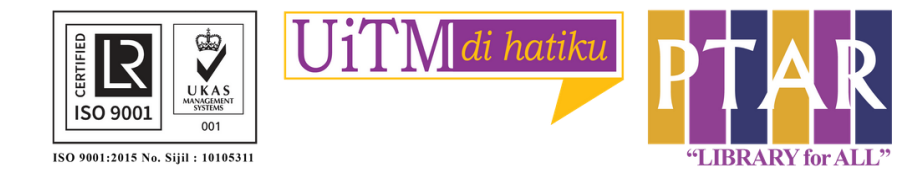

nanotechnology

**Advanced Search** 

Recognizing that many computing researchers, practitioners, and academics continue to work remotely, the ACM DL has implemented several options for remote access through<br>subscribing institutions. Please contact your library or ACM to request this access.

### **Guide 1**

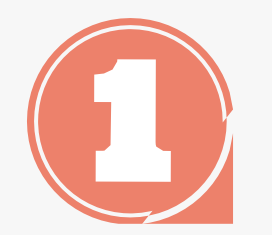

Go to **<https://library.uitm.edu.my/>**

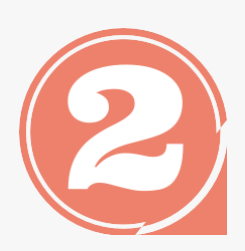

From the library portal website there are three categories namely our collections, our services and opening hours.

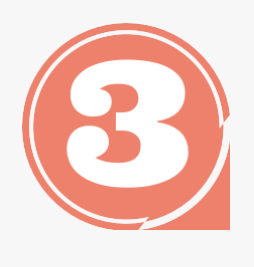

Click 'Our collections' to access eResources Online Database

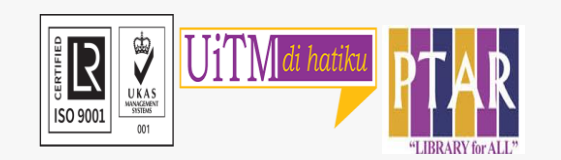

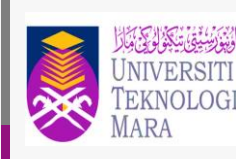

Tun Abdul Razak

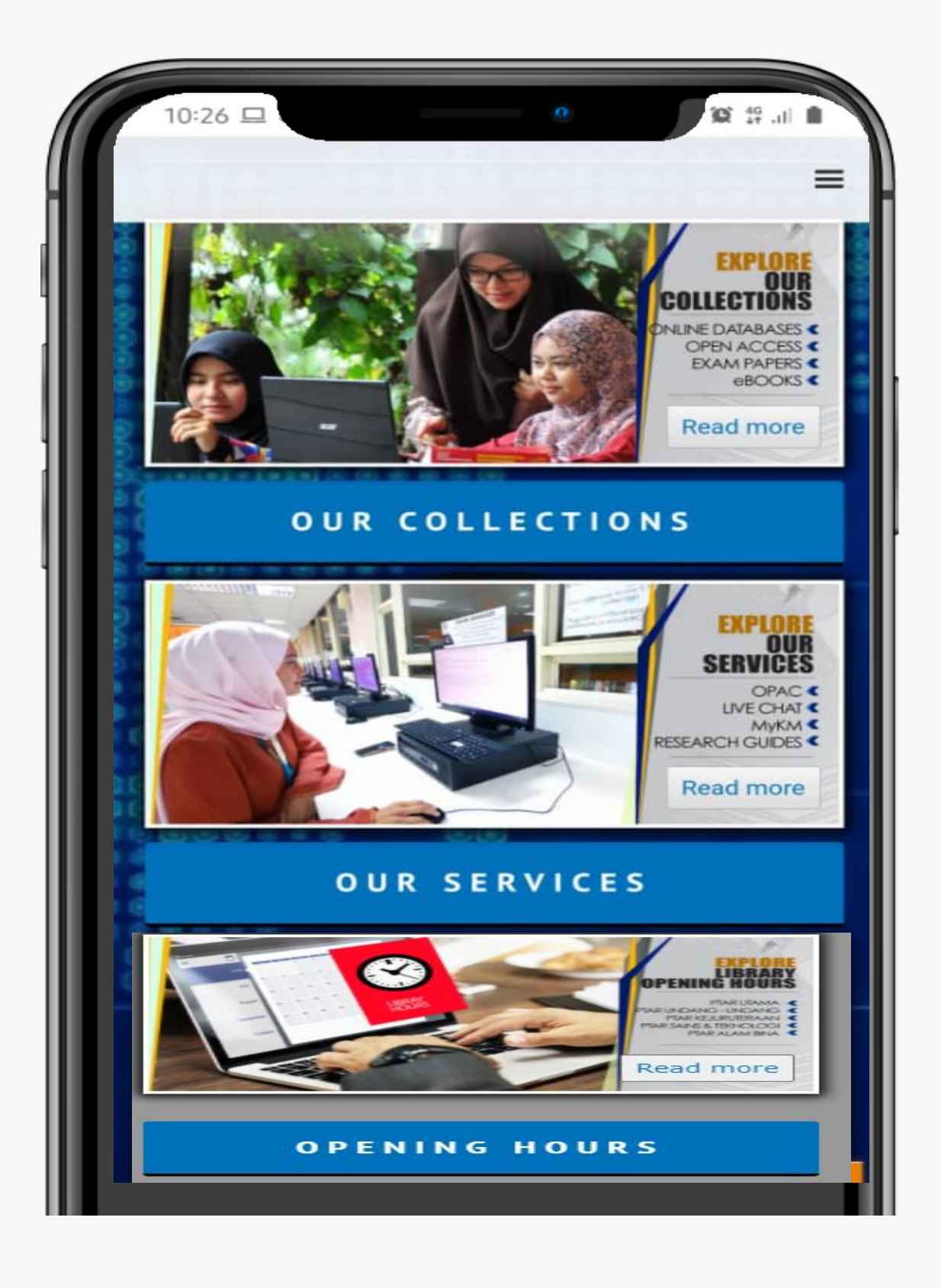

# USER MANUAL

### In the Digital Collections view, Click Online Database to access the Online Database.

Click ACM Digital Library

### $E$  MANUZ USER MANUAL

### User can access ACM Digital Library either by alphabet or by format or by subject.

### **Guide 2**

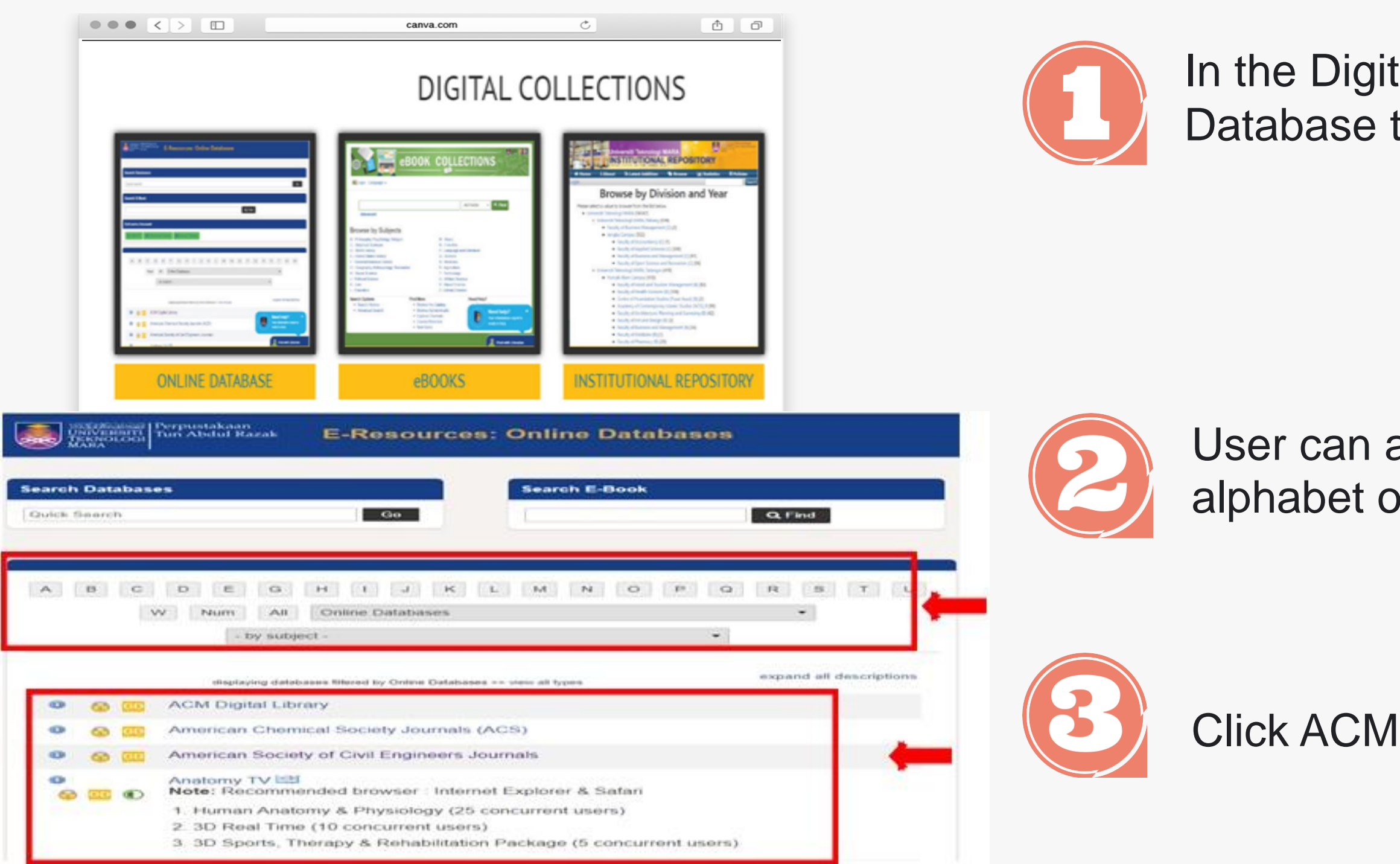

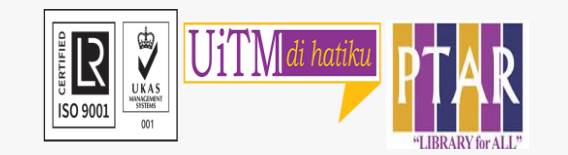

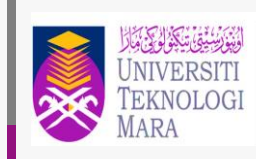

Perpustakaan Tun Abdul Razak

- Key in user's id and password. Username: student no./ staff no. Password: ic no. / passport no.
	- Then, click login.

At the upper side of the page, there are Browse, About, Sign in, Register.

### **Guide 3** USER MANUAL

• Key in title/ author, keyword or click Advanced Search to search

### **Guide 3**

RE

ISO 9001

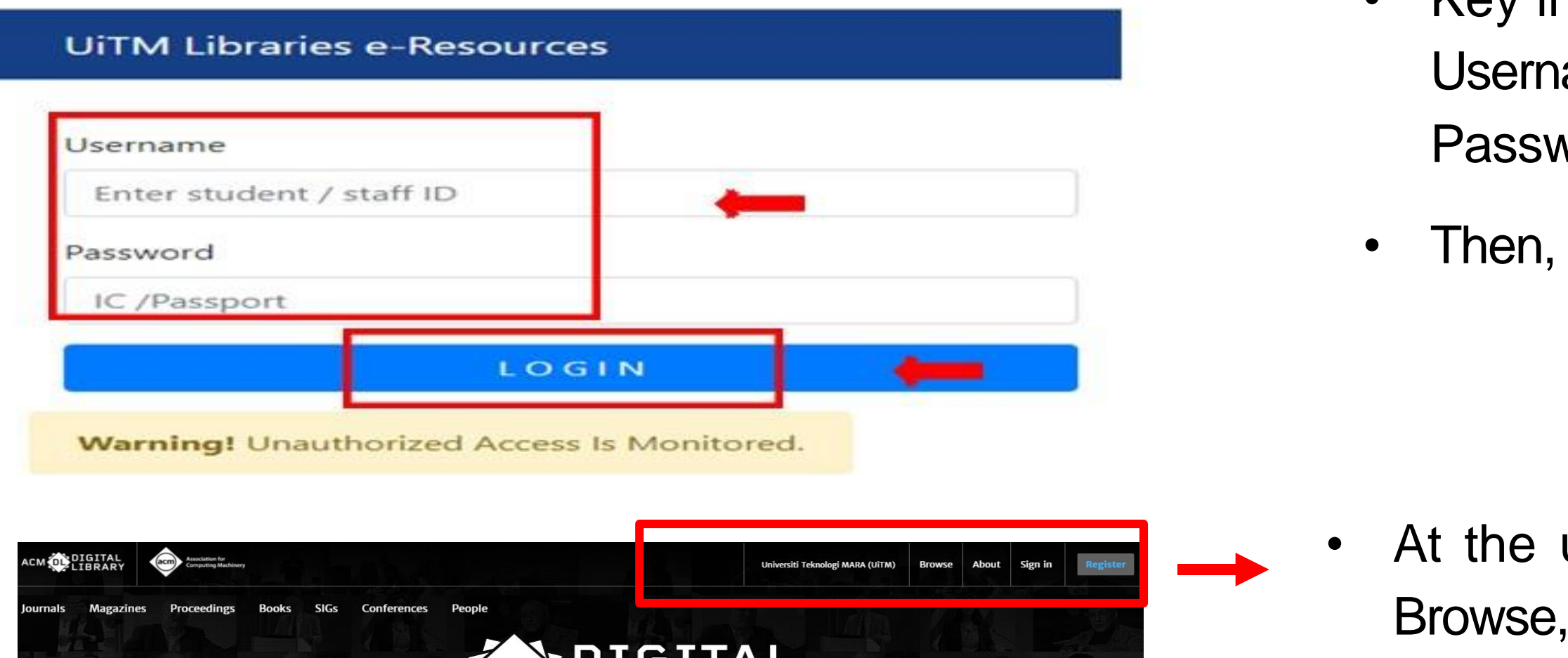

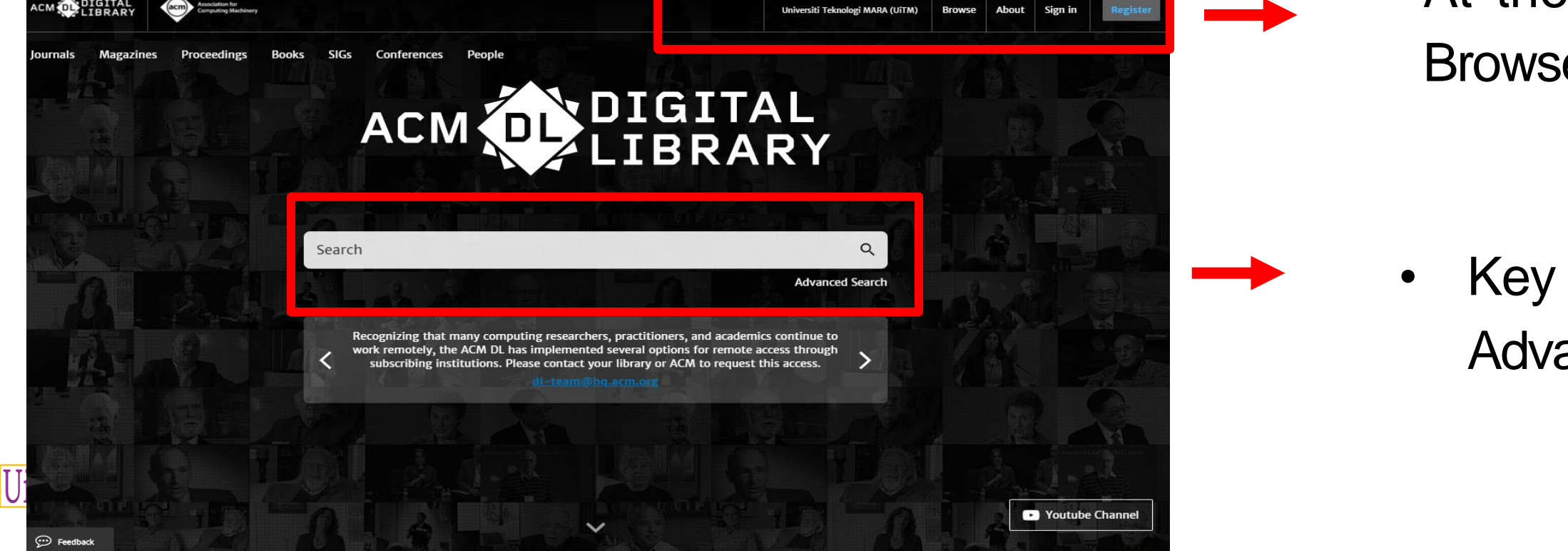

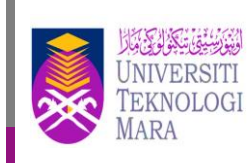

Perpustakaan Tun Abdul Razak

• User can Get Citation Alerts, Save to Binder, Export Citation, View online with eReader, Save to PDF, • Click PDF to get the full record.

# USER MANUAL

### **Guide 4**

**IR** 

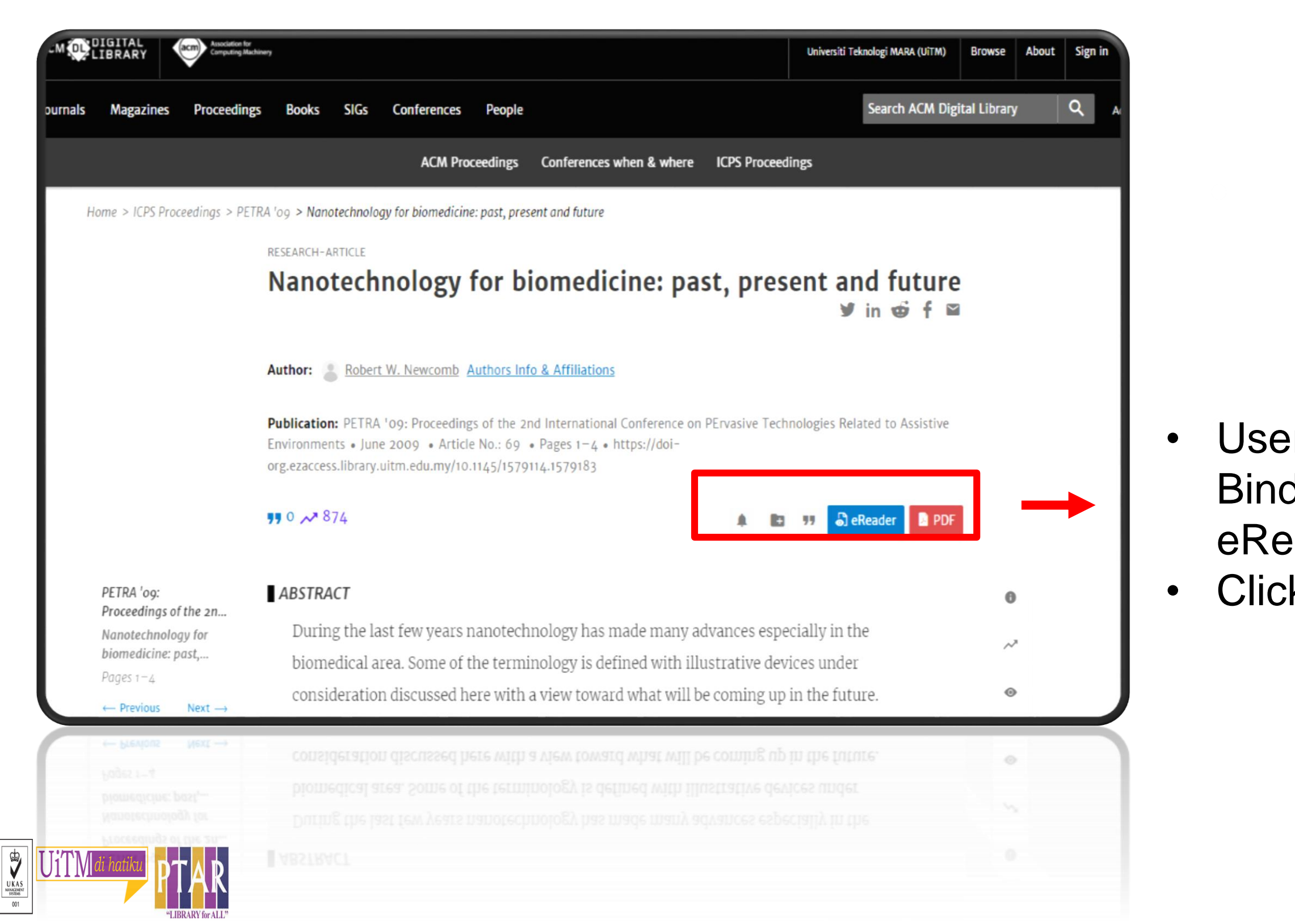

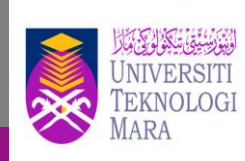

Perpustakaan Tun Abdul Razak

## **USER MANUAL**

### **Guide 5**

### Nanotechnology for Biomedicine: Past, Present and

**Future** 

Robert W. Newcomb<br>ECE Department, University of Maryland College Park, Maryland 20742 USA Phone: [1]-(301)-405-3662 Email: newcomb@eng.umd.edu

### **ABSTRACT**

During the last few years nanotechnology has made many advances especially in the biomedical area. Some of the terminology is defined with illustrative devices under consideration discussed here with a view toward what will be coming up in the future.

### **Catagories and Subject Decriptors**

K.4.1 Computer related health issues

### **General Terms**

Design, Performance

### **Keywords**

Nanotechnology, biomedical engineering

### 1. INTRODUCTION

Nano structures are ones whose length/width/height dimensions are on the order of nanometers, a nanometer, nM, being 10° meters. For those of us working with micron, µM, dimensions, which we thought to be small, the nM dimesions are the next step in miniaturization. Such a small length is rather hard to visualize, especially when one considers that the diameter of a human hair is on the order of 100 to 1000 nM in diameter, being made of over an hundred strands of 10 nM microfibril Keratin [1, p. 69]. To be able to construct in a controlled way such miniscule structures requires the means of ultra fine resolution and special instrumentation. At this stage little such is available but much is being developed and with the large scientific investments presently underway, such as the US Government's nanotechnology initiatives, the future looks very bright. This is especially true for the biomedical engineering field since nanoparticles can invade spaces previously unattainable, such as the wall of living cells. That being the case, the future looks bright for the cure of cancers, detection of DNA, and delivery of drugs through engineered viruses.

Permission to make digital or hard copies of all or part of this work for<br>personal or classroom use is granted without fee provided that copies<br>are not made or distributed for profit or commercial advantage and that copies bear this notice and the full citation on the first page. To copy otherwise, to republish, to post on servers or to redistribute to lists, requires prior specific permission and/or a fee<br>PETRA'09, June 09-13, 2009, Corfu, Greece Copyright 2009 ACM ISBN 978-1-60558-409-6, \$5.00

### 2. NANO DEVICES

The technology is such that new components are required and with them new terminology, some of which uses familiar words but with very specialized meaning. Among the nano structures being considered by the research community and of interest to the medical community are nanoparticles, nanoshells, nanowires, nanotubes, quantum dots, mems nanobeams and molecular probes [2, p. 48].

Nanoparticles are nanosized devices which contain therapeutic molecules for delivery of drugs. The ones being developed contain a lipid shell which allows them to penetrate blood vessels. As such they can release drugs to desired areas, such as antibodies targeted to destroy cancer cells. Similarly, one can fabricate engineered viruses which can be used for many therapeutic purposes. Figure 1 shows on the top left a 12 nM particle which is an engineered virus with the inside shown on the right with a natural virus shown on the bottom [3].

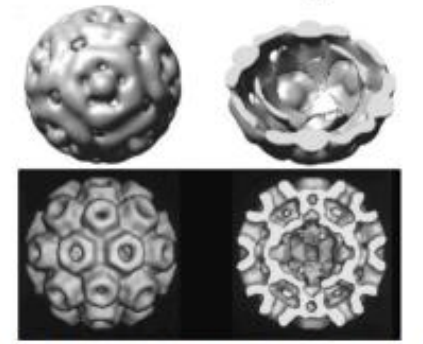

Figure 1. Engineered virus. Reprinted with permission from [3]. Copyright 2009 American Chemical Society.

Nanoshells are silica spheres with gold or other metallic coatings which can be sent through the blood stream to collect at a determined site. On being radiated they will absorb heat and serve as a very local heat source, which for example can be used to kill cancer cells.

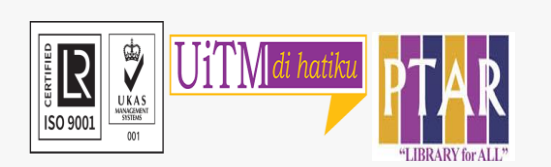

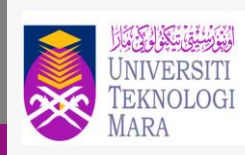

Perpustakaan Tun Abdul Razak

### • Full text displayed

**Chat with Librarian: [https://ptar.uitm.edu.my/libchat/](https://ptar.uitm.edu.my/libchat)**

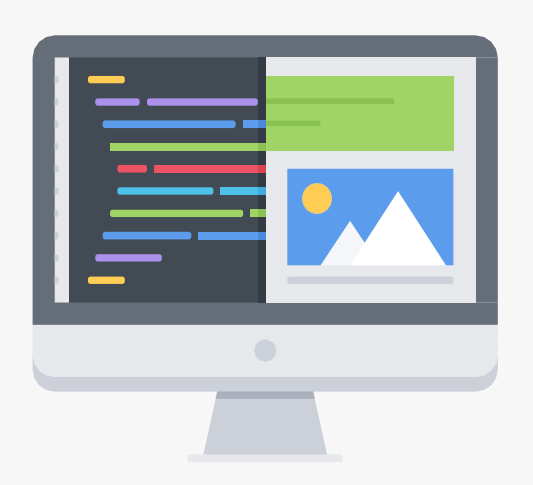

Link to Online Database: <http://qr.library.uitm.edu.my/onlinedb>

Link to ACM Digital Library https://dl-acm-org.ezaccess.library.uitm.edu.my/

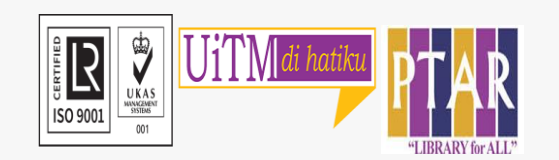

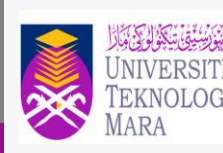

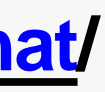

For enquiries on online database searching and access:

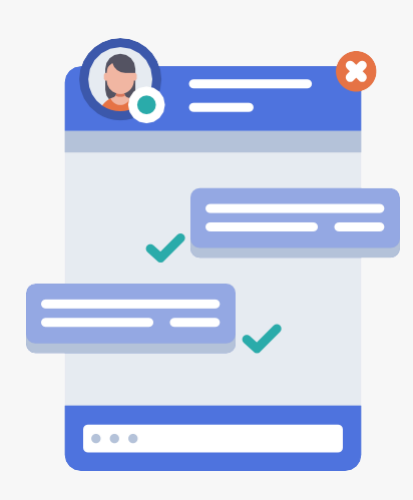

# CONTACT PERSON